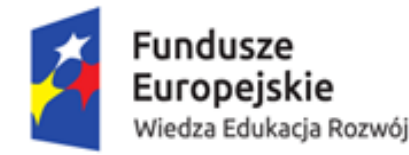

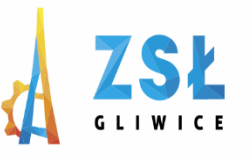

Unia Europejska Europejski Fundusz Społeczny

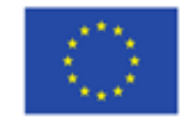

### Wykorzystanie grafiki komputerowej i multimediów w e-learningu

#### **rezultat projektu** *Nowe Technologie wsparciem dla edukacji* nr umowy - POWERSE-2018-1-PL01-KA101-049291 realizowanego ze środków POWER na zasadach programu Erasmus+ **sektor Edukacja szkolna** "Ponadnarodowa mobilność kadry edukacji szkolnej"

#### **Zespół Szkół Łączności w Gliwicach**

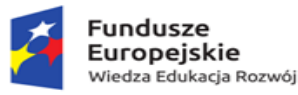

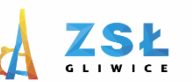

Unia Europejska Europejski Fundusz Społeczny

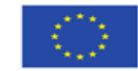

# Techniki multimedialne

**Zespół Szkół Łączności w Gliwicach**

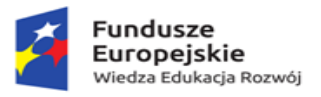

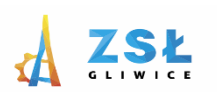

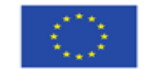

# **Multimedia**

(z łac. Multum + Medium) to [media,](http://pl.wikipedia.org/wiki/%C5%9Arodki_masowego_przekazu) które wykorzystują różne formy informacji oraz różne formy ich przekazu (np. [tekst](http://pl.wikipedia.org/wiki/Tekst_(literatura)), [dźwięk](http://pl.wikipedia.org/wiki/D%C5%BAwi%C4%99k), [grafikę](http://pl.wikipedia.org/wiki/Grafika), [animację](http://pl.wikipedia.org/wiki/Film_animowany), [wideo](http://pl.wikipedia.org/wiki/Wideo)) w celu dostarczania odbiorcom informacji lub rozrywki

**Zespół Szkół Łączności w Gliwicach**

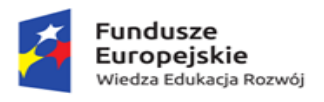

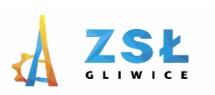

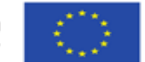

### Zastosowanie technik multimedialnych w edukacji

- Budzenie zainteresowań poznawczych.
- Rozwój zdolności twórczych.
- Edycja np. prasy uczniowskiej.
- Kopiowanie materiałów tekstowych i graficznych.
- ◼ Rejestracja i przetwarzanie zapisu dźwiękowego komponowanej przez uczniów muzyki.
- ◼ Opracowanie testów, pomocy do lekcji.
- ◼ Opracowanie sprawdzianów itp.

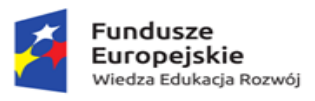

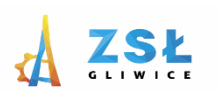

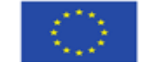

### Korzyści z zastosowania multimediów.

- Uatrakcyjnianie lekcji.
- Dyscyplinowanie uczniów.
- Wspomaganie rozwoju osobowości.
- ◼ Rozwijanie myślenia twórczego.
- Uzyskiwanie lepszych wyników nauczania.
- ◼ Diagnozowanie zaburzeń rozwojowych.

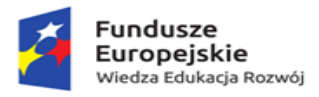

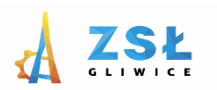

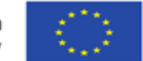

## Podział grafiki komputerowej

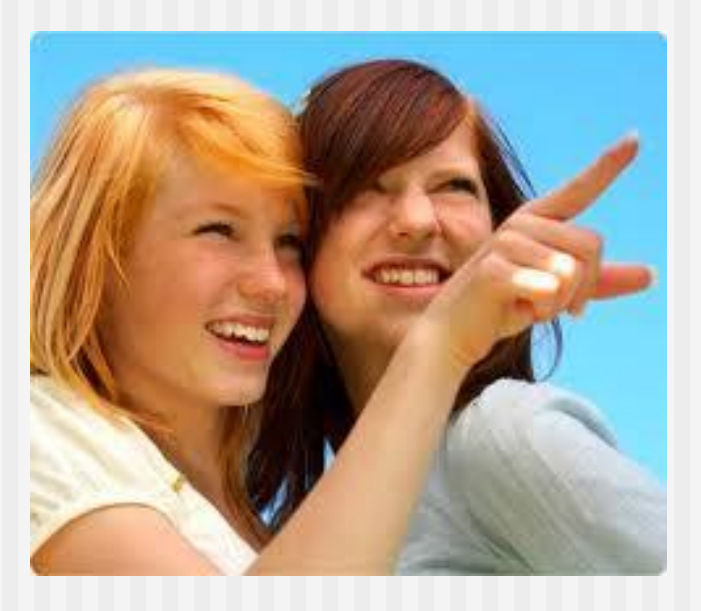

### Grafika RASTROWA ■ Grafika WEKTOROWA

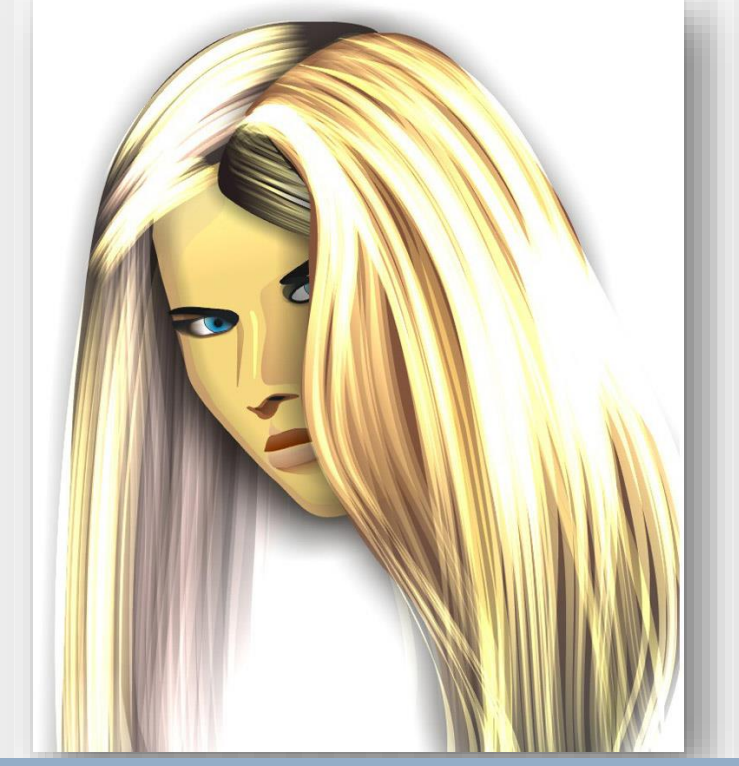

#### **Zespół Szkół Łączności w Gliwicach**

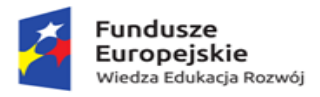

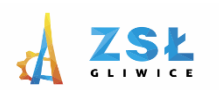

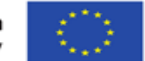

# **Grafika rastrowa**

■ Obraz to

**mozaika maleńkich punktów**, zwanych pikselami. Każdy **piksel ma swoje miejsce i kolor**. Tworzone w ten sposób obrazy zwykło się nazywać **mapami bitowymi** (potocznie-bitmapami).

- Zastosowanie:
	- ◼ Edycja fotografii (retusz, kolorowanie, nakładanie filtrów),
	- <sup>◼</sup> Animowane obrazki typu gif,
	- Elementy stron WWW.

◼ Przykładowe programy: *Photoshop, Corel Photopaint, Paint Shop Pro, GIMP,* 

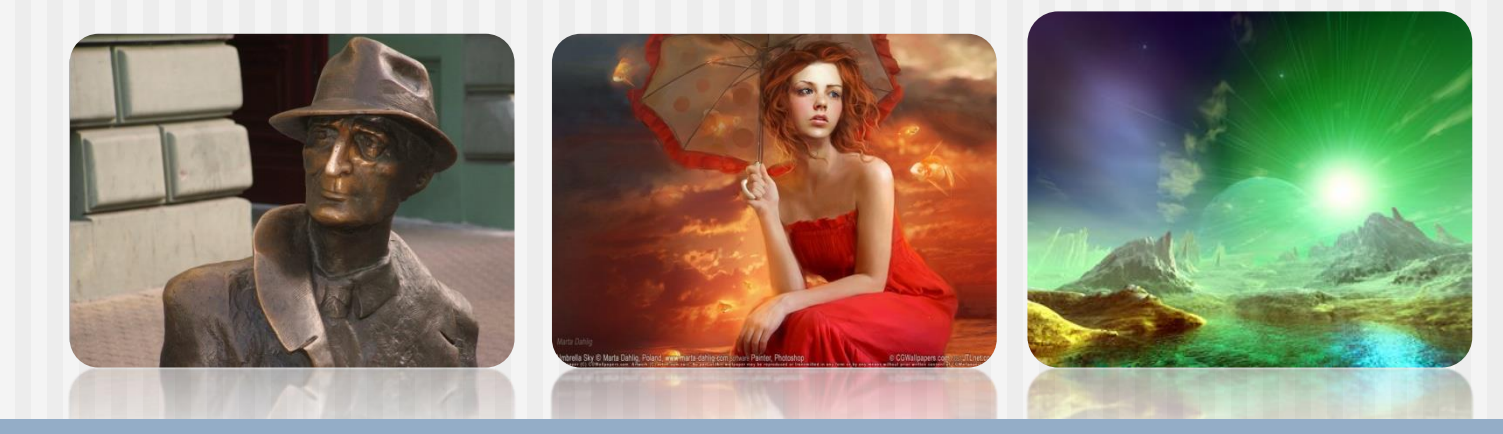

**Zespół Szkół Łączności w Gliwicach**

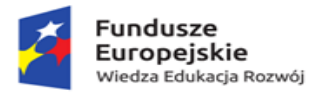

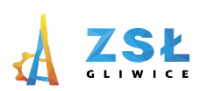

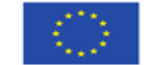

# **Bitmapa**

■ jest to sposób przedstawiania grafiki komputerowej dwuwymiarowej polegający na **określeniu położenia każdego piksela obrazu, oraz przypisaniu mu wartości bitowej określającej kolor w danym trybie koloru**.

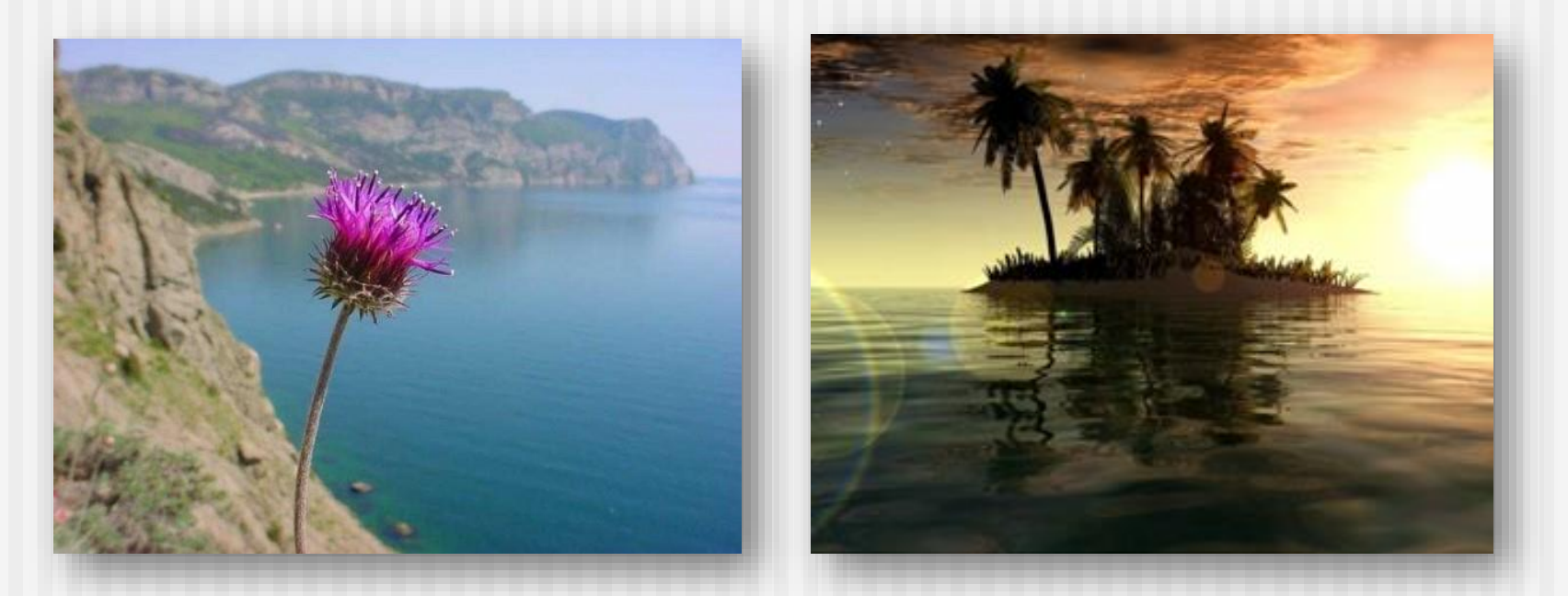

#### **Zespół Szkół Łączności w Gliwicach**

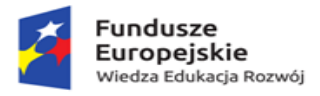

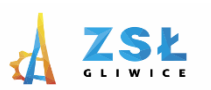

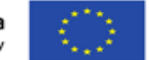

## Grafika rastrowa –rozdzielczość

Liczba pikseli użytych do odwzorowania obrazu w komputerze zależy od jego **rozdzielczości.** Pojęcie to określa **liczbę pikseli przypadającą na jednostkę powierzchni**. Im wyższa jest rozdzielczość obrazka, tym więcej pikseli (tym większy jest jego plik) - tym lepsza jakość.

- ◼ **dpi= ilość pikseli na cal długości**
- ◼ **1 cal=25,4 mm**

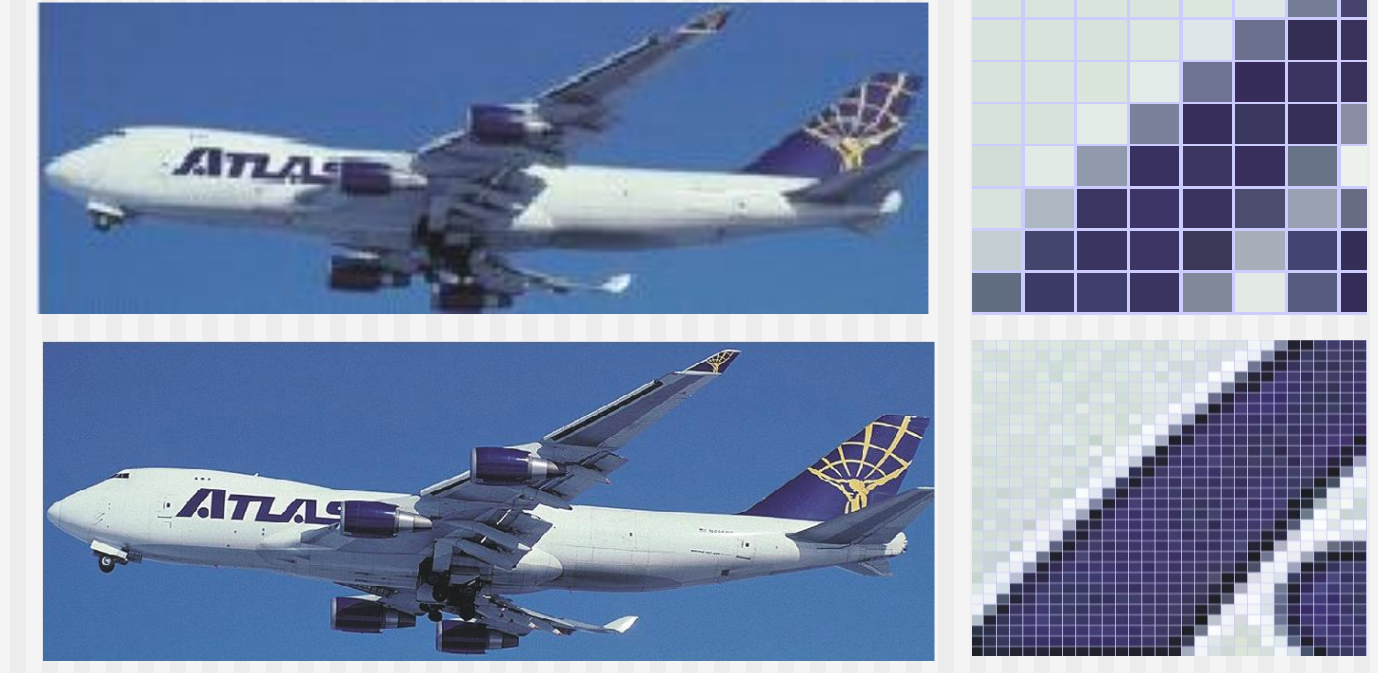

#### **Zespół Szkół Łączności w Gliwicach**

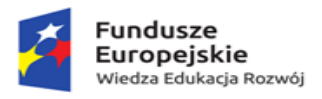

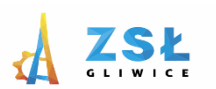

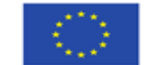

Grafika rastrowa –rozdzielczość ekranowa

# ekran 1024x768

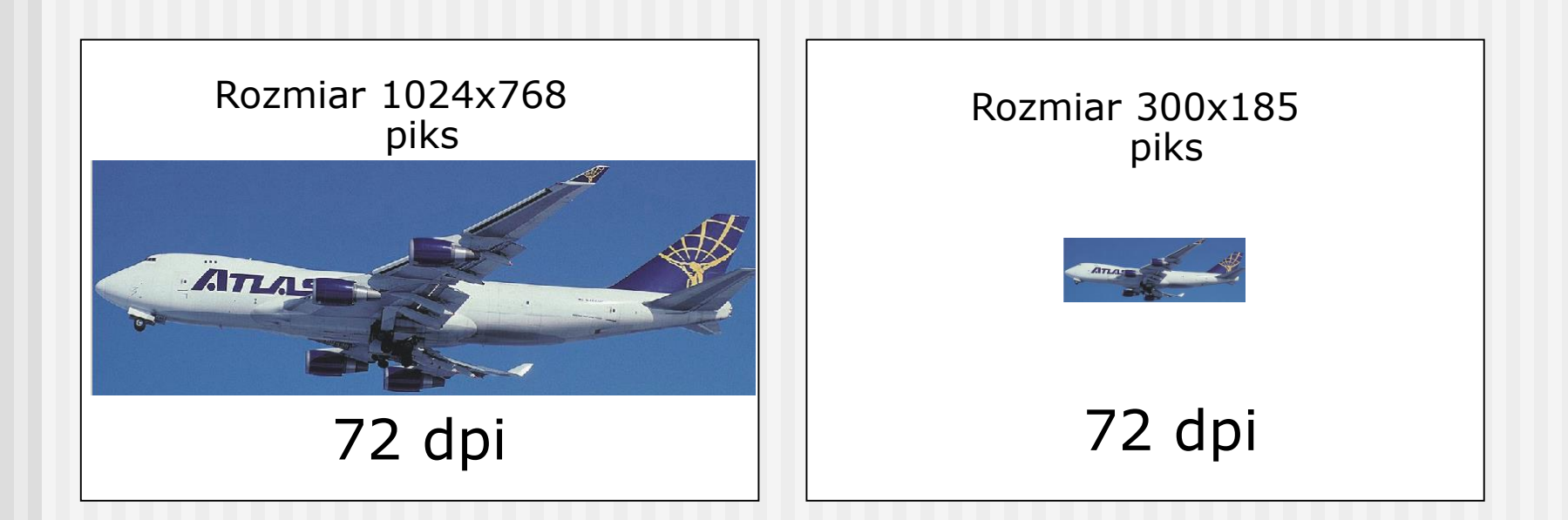

**Zespół Szkół Łączności w Gliwicach**

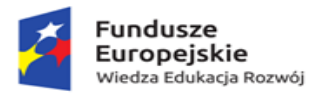

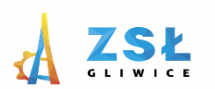

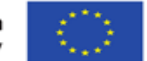

## Grafika rastrowa –kolory

Na objętość zbioru graficznego istotny wpływ ma również ilość możliwych do zapamiętania kolorów.

#### **Im więcej kolorów tym większa objętość.**

Do zapamiętania wystąpień 16 777 216 kolorów na tej samej powierzchni trzeba użyć większej ilości bitów niż do zapamiętania 256 kolorów.

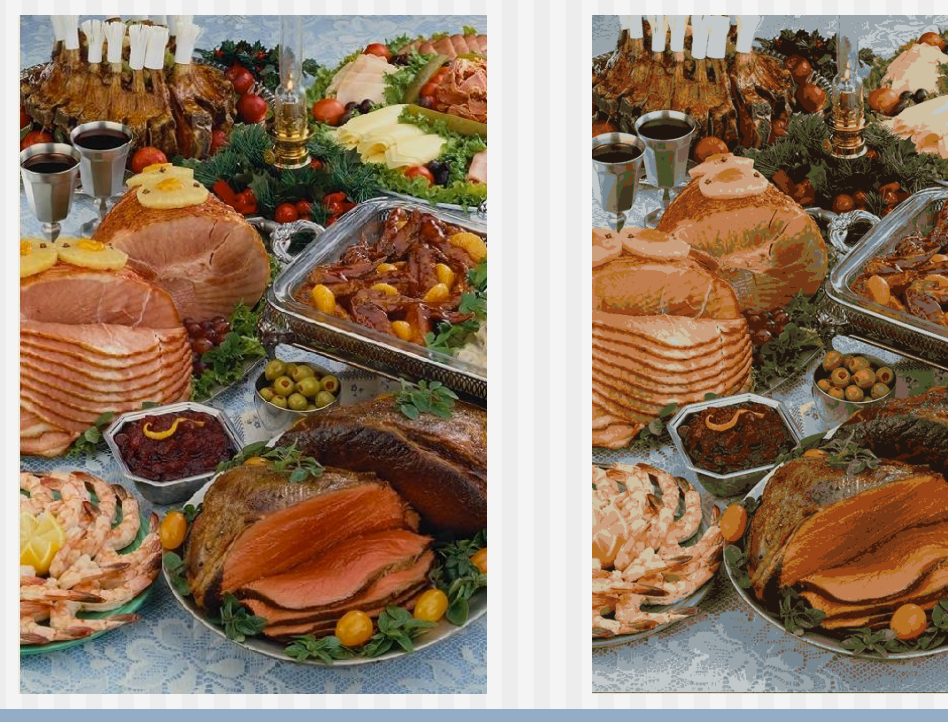

**Zespół Szkół Łączności w Gliwicach**

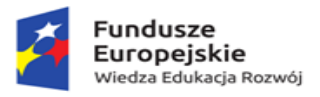

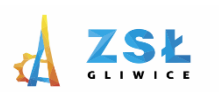

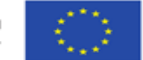

# **Grafika wektorowa**

- ◼ Obrazy generowane są **z obiektów** prostych (linie, punkty, koła, …).
- ◼ Obraz zapisany przy pomocy **wektorów** opisujących położenie elementów, czyli za pomocą **wzorów matematycznych**.
- ◼ Wykorzystywana dla elementów wymagających dużej precyzji
	- <sup>◼</sup> Rysunek techniczny,
	- **Projekt logo firmy,**
	- Film animowany,
	- Wizytówka.
- ◼ Przykładowe programy do grafiki wektorowej: *Corel Draw, Flash, Ilustrator, Maya*.

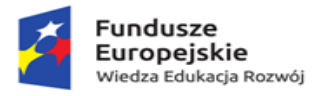

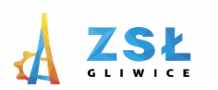

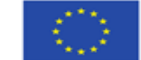

# **Grafika wektorowa**

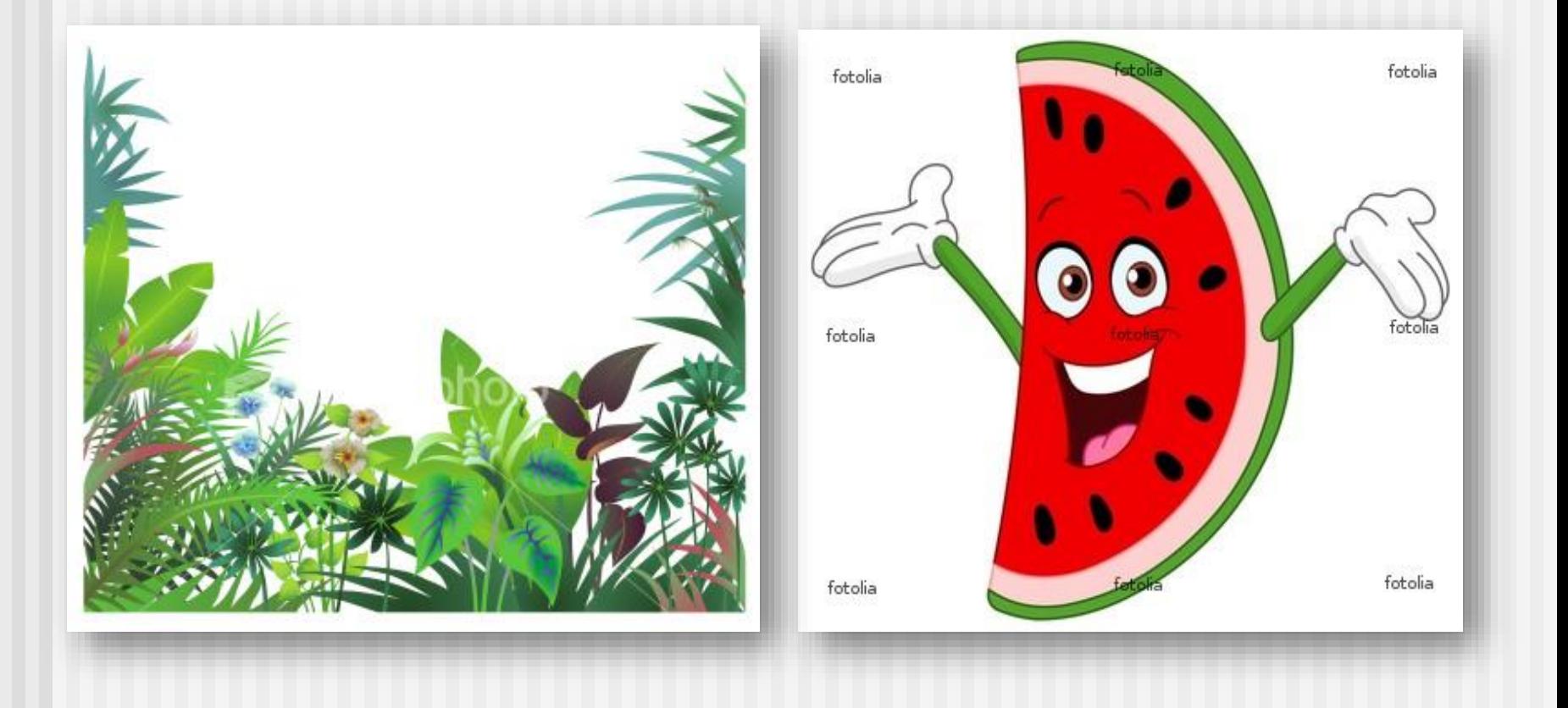

**Zespół Szkół Łączności w Gliwicach**

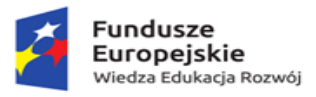

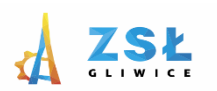

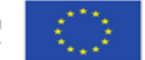

### Porównanie grafiki rastrowej i wektorowej

Różnice między rysunkiem rastrowym a wektorowym są olbrzymie. Szczególnie widoczne są podczas skalowania (zmian rozmiarów).

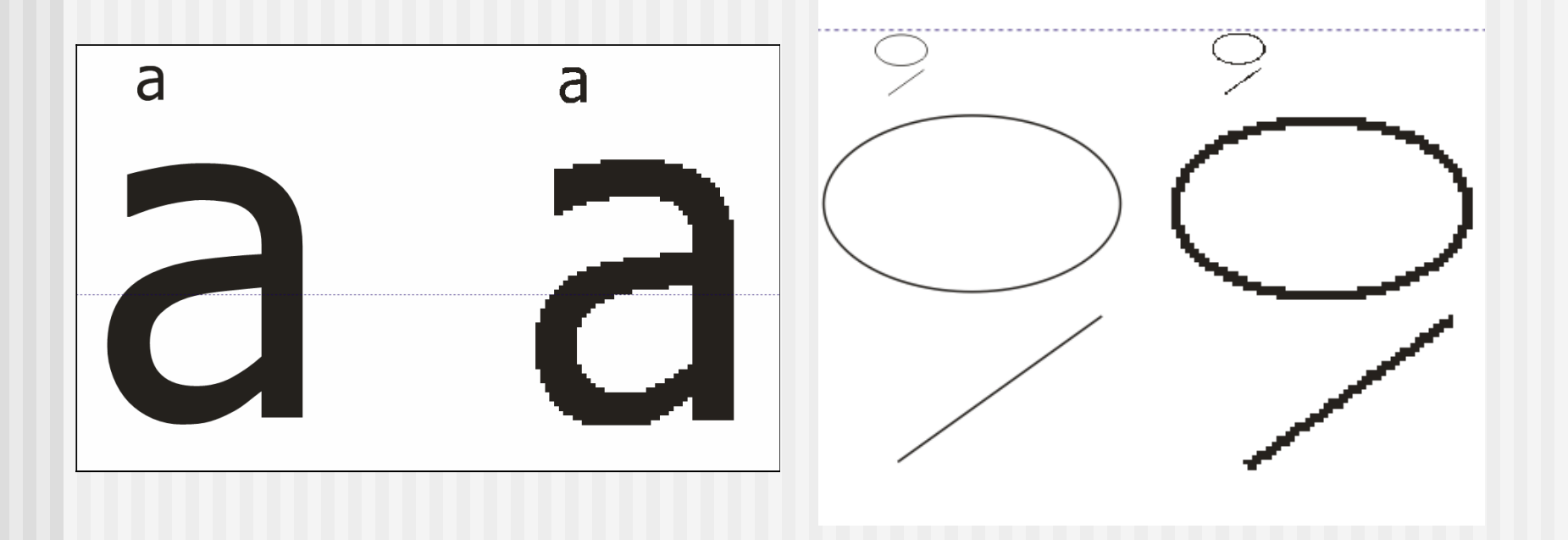

#### **Zespół Szkół Łączności w Gliwicach**

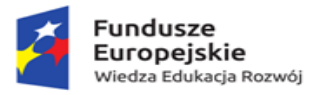

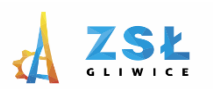

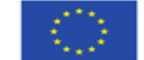

### Porównanie grafiki rastrowej i wektorowej

W **rysunku rastrowym** wszystko jest zapamiętane punkt po punkcie (piksel po pikselu). Tak więc mały rysunek jest zapamiętany jako określona liczba punktów. Po powiększeniu te małe punkty stają się duże, a na dodatek jest ich tyle samo (tyle że o większych rozmiarach). Różnica między małym a dużym odcinkiem polega więc na powiększeniu punktów, których ilość jest stała.

W **rysunku wektorowym** odcinek jest zapamiętywany jako zbiór dwóch punktów (początkowego i końcowego) o określonych współrzędnych. Program oblicza pośrednie punkty ze wzoru matematycznego i następnie wyświetla na ekranie. Powiększenie odcinka w tym przypadku polega na obliczeniu na nowo punktów pośrednich. Podobna sytuacja występuje w przypadku okręgu. W rysunku rastrowym powiększane są punkty składowe małego okręgu, a w przypadku rysunku

wektorowego możemy sobie wyobrazić, że okrąg jest zapamiętany w postaci współrzędnych środka i promienia według których możemy obliczyć i wyświetlić odpowiedniej wielkości okrąg bez utraty jakości.

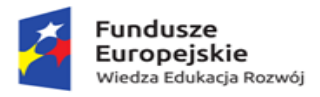

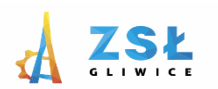

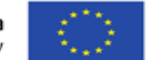

### Porównanie grafiki rastrowej i wektorowej

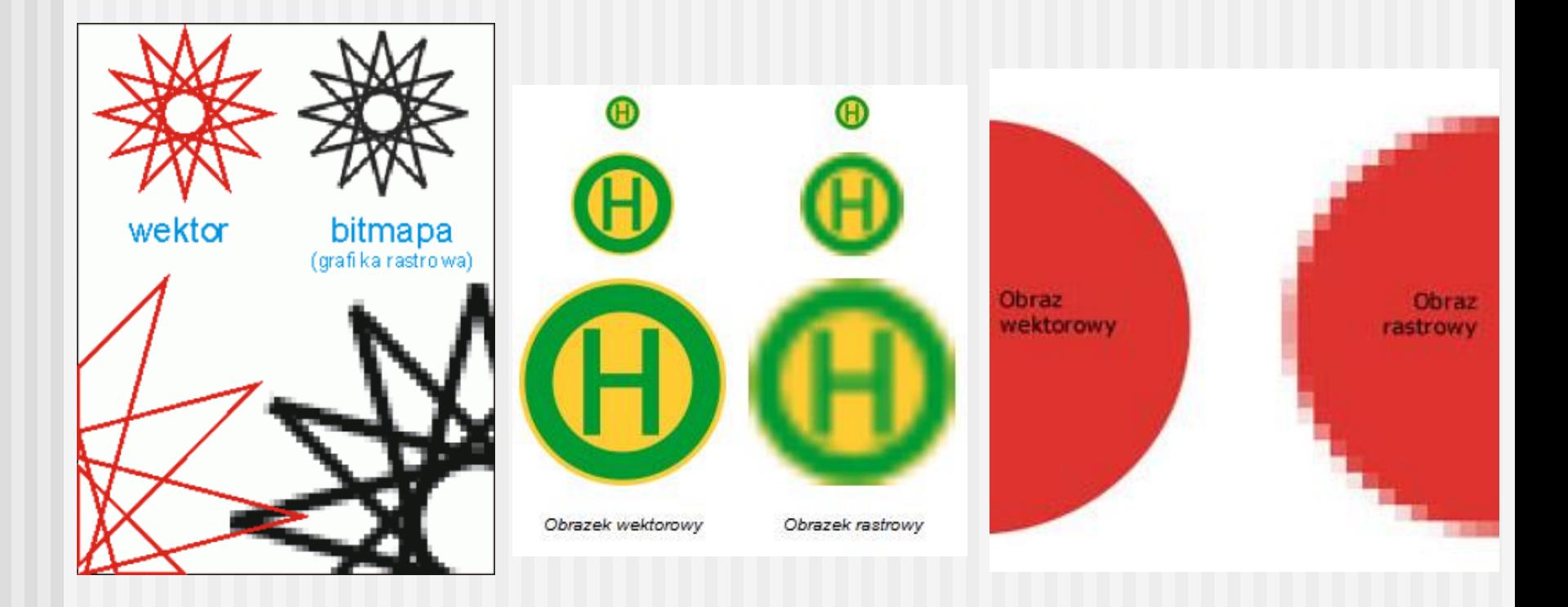

#### **Zespół Szkół Łączności w Gliwicach**

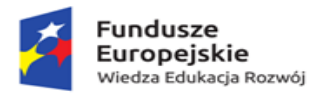

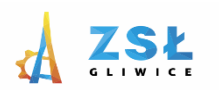

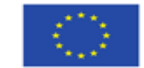

# Model kolorów RGB

**RGB** – jeden z modeli przestrzeni barw, opisywanej współrzędnymi RGB. Jego nazwa powstała ze złożenia pierwszych liter angielskich nazw barw: **R** – *red* (czerwonej), **G** – *green* (zielonej) i **B** – *blue* (niebieskiej), z których model ten się składa. Jest to model wynikający z właściwości odbiorczych ludzkiego oka, w którym wrażenie widzenia dowolnej barwy można wywołać przez zmieszanie w ustalonych proporcjach trzech wiązek światła o barwie czerwonej, zielonej i niebieskiej.

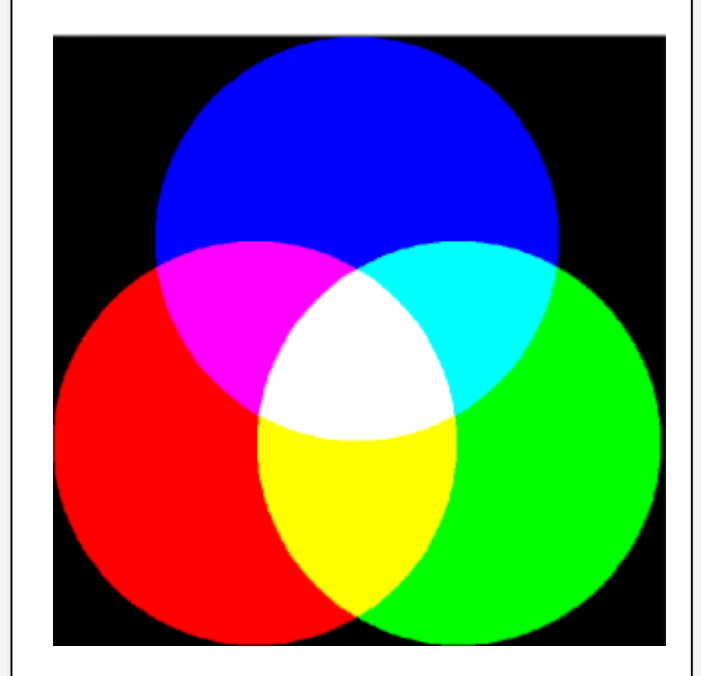

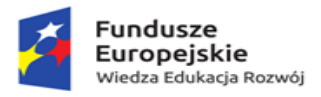

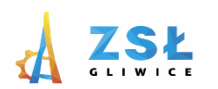

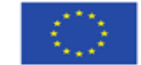

# Model kolorów CMYK

**CMYK** – zestaw czterech podstawowych kolorów farb drukarskich stosowanych powszechnie w druku kolorowym w poligrafii i metodach pokrewnych (atramenty, tonery i inne materiały barwiące w drukarkach komputerowych, kserokopiarkach itp.). Na zestaw tych kolorów mówi się również **barwy procesowe** lub **kolory triadowe** (kolor i barwa w jęz. polskim to synonimy). CMYK to jednocześnie jedna z przestrzeni barw w pracy z grafiką komputerową.

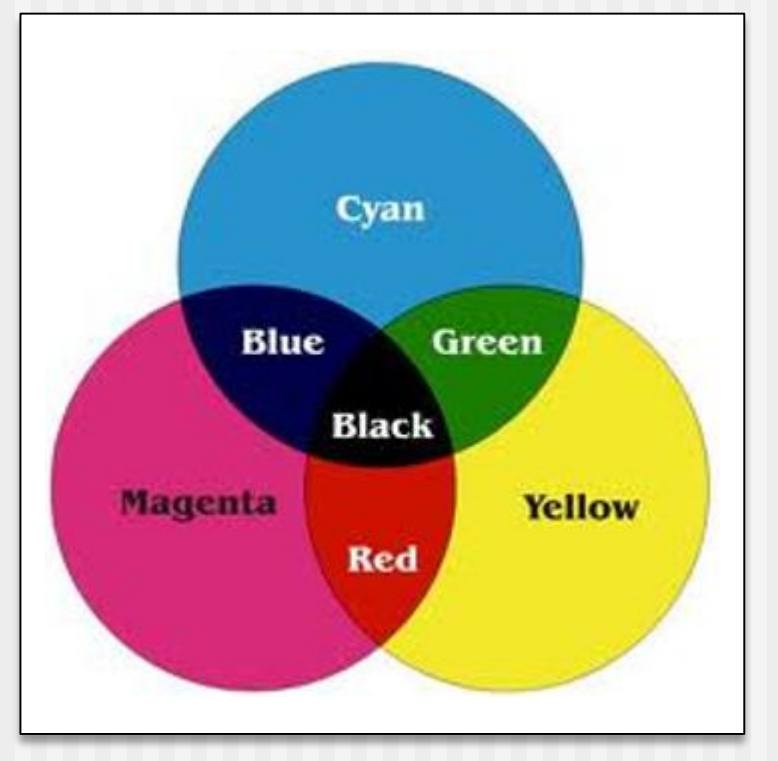

#### **Zespół Szkół Łączności w Gliwicach**

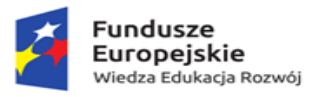

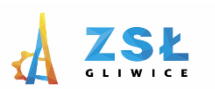

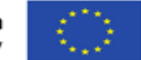

# Programy

- •Program Itunes
- •Program Irfanview
- •Program Audacity
- •Program Windows Movie Maker
- •Program Pazera
- •Program Paint Shop Pro
- •Tworzenie projektu końcowego